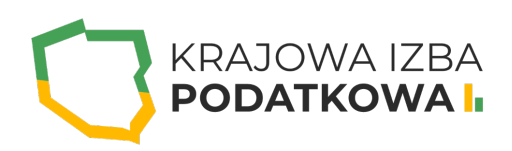

# **Tabele i wykresy przestawne**

Tabele i wykresy przestawne to jedne z najlepszych narzędzi jakie może zaoferować program Excel. Narzędzie to otworzyło olbrzymie możliwości analizy danych.

Szkolenie to przeznaczone jest dla osób, które chcą maksymalnie wykorzystać możliwości tabel i wykresów przestawnych. Poznając zaawansowane techniki tworzenia tabel przestawnych uczestnik szkolenia nauczy się sprawnej analizy danych. Dane przedstawione w tabeli przestawnej można na wiele sposobów przedstawiać na wykresach przestawnych. Na szkoleniu zostaną również poruszone zagadnienia dotyczące modelu danych i tworzenia relacji w Power Pivot.

Uczestnik przystępujący do kursu powinien znać podstawy obsługi komputera i systemu operacyjnego Windows a także podstawy programu Excel.

## **Program szkolenia obejmuje następujące zagadnienia:**

#### **I. Tworzenie tabel przestawnych:**

- Odpowiednia struktura danych wejściowych.
- Wybór zakresu danych.
- Osadzanie tabeli przestawnej w arkuszu.

#### **II. Układ danych:**

- Pola stron, kolumn, wierszy, danych.
- Właściwości pól.
- Modyfikacja układu tabeli przestawnej.

#### **III. Formatowanie tabeli przestawnej:**

- Autoformatowanie tabeli przestawnej.
- Formatowanie poszczególnych pól tabeli.
- Grupowanie danych.
- Grupowanie według dat (analiza danych w przedziałach czasowych).
- Grupowanie według wartości liczbowych.
- Grupowanie tekstów.
- Grupowanie wielopoziomowe.
- Szybkie grupowanie/rozgrupowanie.

## WWW.IZBAPODATKOWA.PI I.

#### **IV. Sortowanie i filtrowanie danych w tabelach przestawnych:**

- o Sortowanie w tabelach przestawnych.
- Filtrowanie w tabelach przestawnych.
- Filtry raportu.
- Fragmentatory i skale czasu.

#### **V. Odświeżanie danych:**

- o Szybkie odświeżanie.
- Zmiana danych źródłowych.
- Automatyczna zmiana zakresu danych źródłowych.
- Odświeżanie po uruchomieniu skoroszytu.

#### **VI. Obliczenia w tabeli przestawnej:**

Warianty ukazywania danych w zestawieniu: suma, liczba wystąpień, wartości minimalne i

maksymalne, średnia.

- Pokazywanie danych w ujęciu procentowym.
- Pokazanie dynamiki zmian.
- o Sumy pośrednie w tabeli przestawnej.
- Wykorzystanie pól obliczeniowych.
- Tworzenie formuł pól obliczeniowych.
- Lista formuł tabeli.

#### **VII. Wykresy przestawne:**

- Tworzenie wykresów przestawnych.
- o Prezentacja danych.
- Modyfikacja utworzonych wykresów.

#### **VIII. Metody wykorzystania danych z tabeli przestawnej poza tabelą przestawną:**

- o Kopiowanie danych z tabeli przestawnej.
- Funkcja WEŹDANETABELI.
- Pokazywanie szczegółowych danych tabeli przestawnej.

## WWW.IZBAPODATKOWA.PI I.

#### **IX. Power Pivot:**

- Wstęp.
- Pobieranie i instalacja.
- o Interfejs użytkownika programu Power Pivot.
- Dodawanie danych przy użyciu połączonych tabel.
- Tworzenie relacji.
- Importowanie danych z danych zewnętrznych.
- Tworzenie raportu w formie tabeli i wykresu przestawnego.
- Tworzenie kolumn obliczeniowych przy użyciu języka DAX.
- Tworzenie miar przy użyciu języka DAX.

### Informacje ogranizacyjne:

Forma szkol Snzikalenie Online

Cena regularna uczestnictwa jedne6906,000 Bnetto:

Cena regularna uczestnictwa jednej 84 \$9 b B b rutto:

[Pobie](https://izbapodatkowa.pl/wp-content/uploads/2023/10/formularz_zgloszeniowy_kip_szkolenie.pdf)r formularz zgBoszeniowy zwapPiBE stoinbline na to wydarzenie poprzez stron interneto